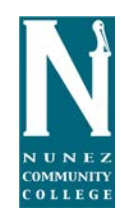

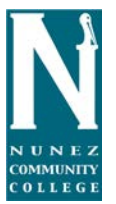

## **Procedures for New Student Enrollment**

- 1. The High School Dual Enrollment Coordinator will identify any student that meets the eligibility requirements to enroll in dual enrollment courses.
- 2. The coordinator will distribute a paper application for eligible students to complete. The paper application may be either a general education application (one-sided) or TOPS Tech Early Start (double-sided) application, depending on what type of class is being considered.
	- a. The student must complete all required sections including:
		- i. Name (Last, First, MI)
		- ii. Social Security Number
		- iii. Date of Birth
		- iv. Email address
		- v. Home Address
		- vi. Phone number
		- vii. High School Name/ Grade level
		- viii. Gender
		- ix. US citizenship
		- x. Signature
- **3. In addition to completing a paper application, students must complete an online application.**
- 4. Once student have completed their portions of the application, the parent/ guardian must sign and date the application.
- 5. After the student and the parent/guardian have signed the application, the school designee must sign and date the application.
	- a. The school designee may by the teacher, dual enrollment coordinator, or an administrator. **It is important that this person review each application for completion and accuracy.**
- 6. If all sections are fully completed, the coordinator will attach appropriate test scores to the application and sign in the designated area.
- 7. The High School Dual Enrollment Coordinator will notify the Nunez Dual Enrollment Coordinator that the applications are complete and are ready to be submitted.
- 8. It is important for the coordinator to keep a copy of all submitted applications and test scores and to submit accurate class rosters to detail the names of students intended to take each course.